## Ver Incidentes por Estudiante

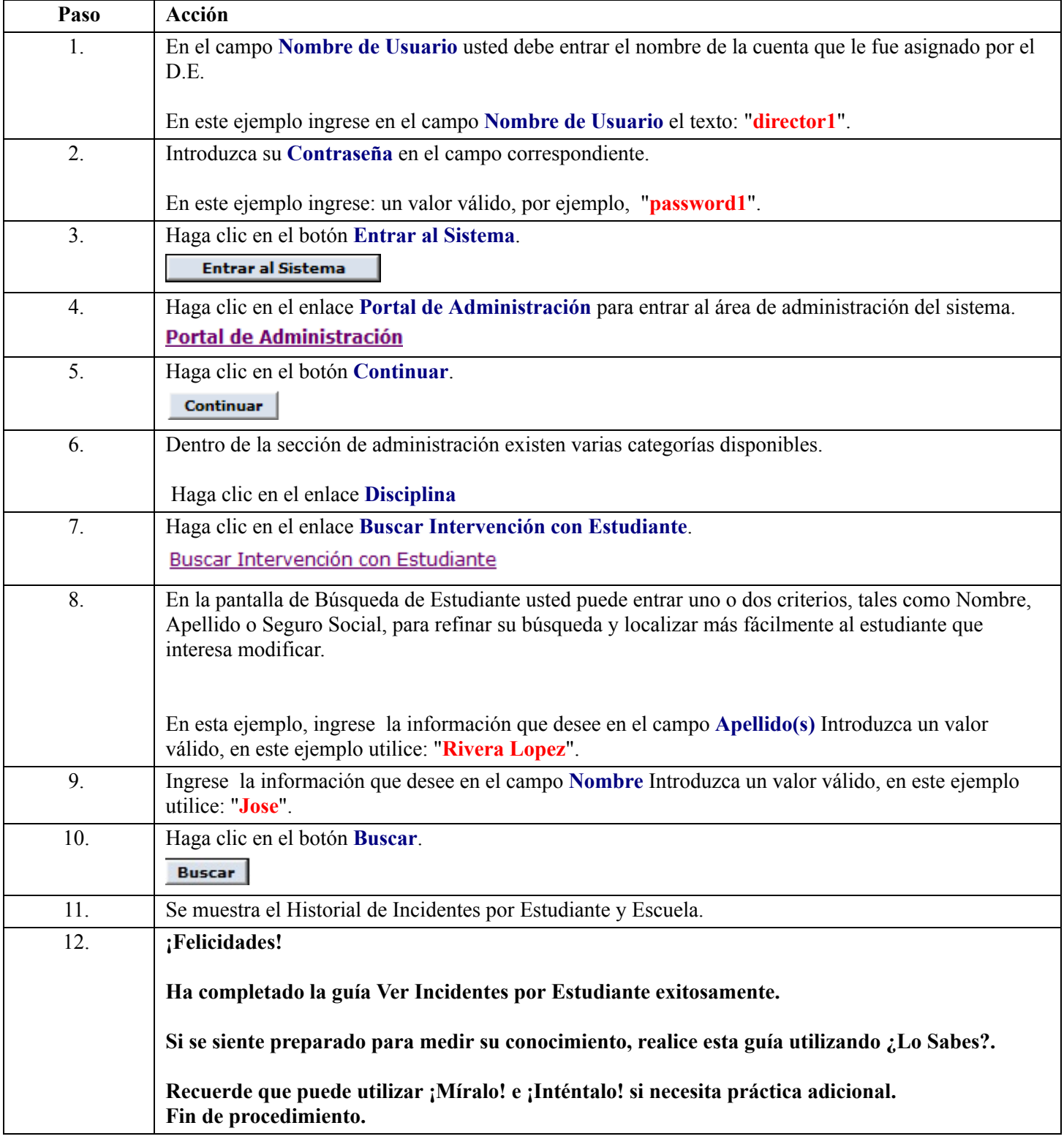